# Zoomed Pham 164009

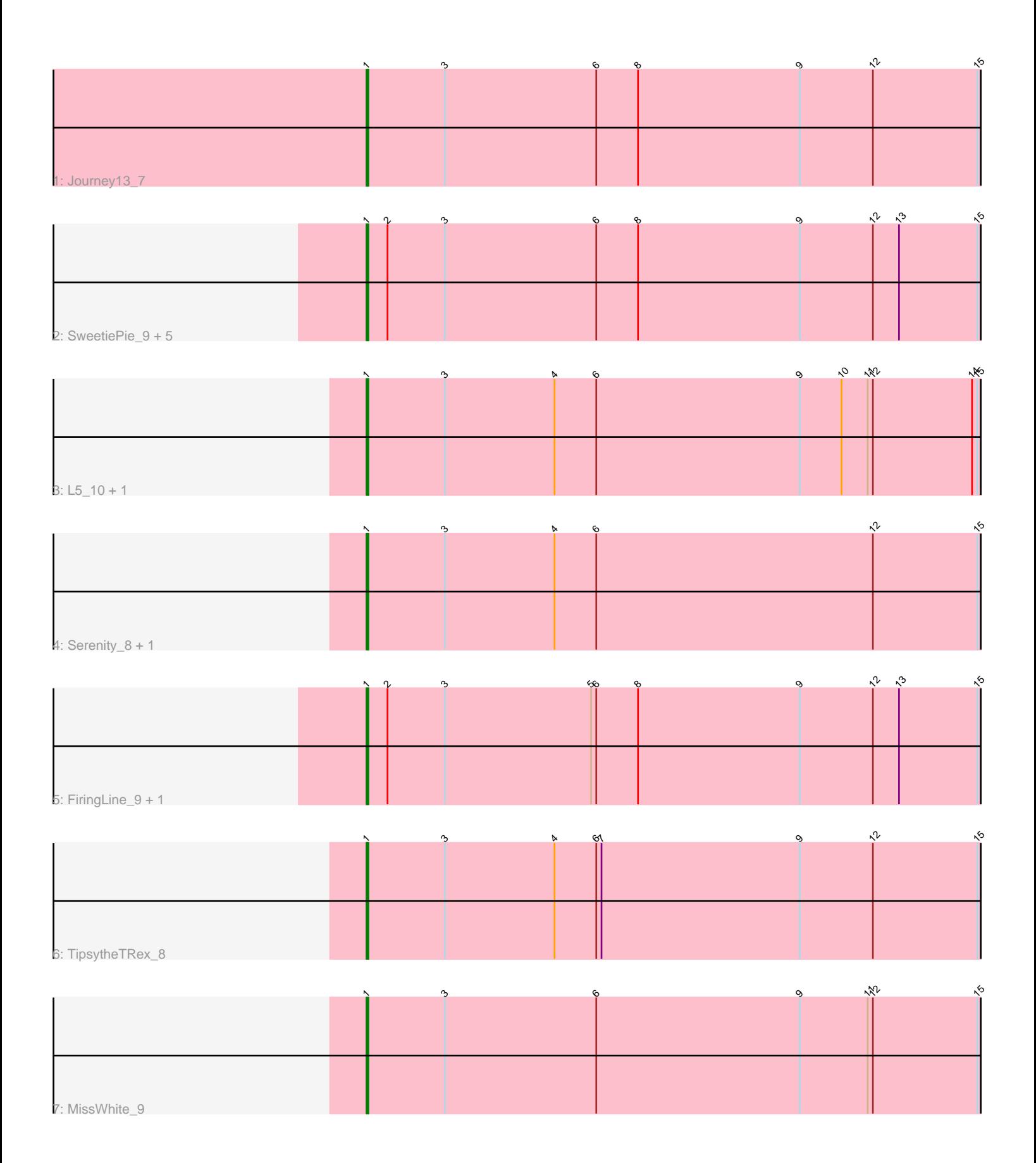

Note: Tracks are now grouped by subcluster and scaled. Switching in subcluster is indicated by changes in track color. Track scale is now set by default to display the region 30 bp upstream of start 1 to 30 bp downstream of the last possible start. If this default region is judged to be packed too tightly with annotated starts, the track will be further scaled to only show that region of the ORF with annotated starts. This action will be indicated by adding "Zoomed" to the title. For starts, yellow indicates the location of called starts comprised solely of Glimmer/GeneMark auto-annotations, green indicates the location of called starts with at least 1 manual gene annotation.

## Pham 164009 Report

This analysis was run 04/28/24 on database version 559.

Pham number 164009 has 15 members, 1 are drafts.

Phages represented in each track:

- Track 1 : Journey 13 7
- Track 2 : SweetiePie\_9, SnapTap\_9, SemperFi\_11, Crucio\_9, Power\_9,
- Georgie<sub>2</sub> 9
- Track 3 : L5\_10, Koduck\_9
- Track 4 : Serenity 8, Jsquared 8
- Track 5 : FiringLine\_9, QueenBeesly\_9
- Track 6 : TipsytheTRex 8
- Track 7 : MissWhite 9

## **Summary of Final Annotations (See graph section above for start numbers):**

The start number called the most often in the published annotations is 1, it was called in 14 of the 14 non-draft genes in the pham.

Genes that call this "Most Annotated" start:

• Crucio\_9, FiringLine\_9, Georgie2\_9, Journey13\_7, Jsquared\_8, Koduck\_9, L5\_10, MissWhite\_9, Power\_9, QueenBeesly\_9, SemperFi\_11, Serenity\_8, SnapTap\_9, SweetiePie\_9, TipsytheTRex\_8,

Genes that have the "Most Annotated" start but do not call it: •

Genes that do not have the "Most Annotated" start: •

## **Summary by start number:**

Start 1:

- Found in 15 of 15 ( 100.0% ) of genes in pham
- Manual Annotations of this start: 14 of 14
- Called 100.0% of time when present
- Phage (with cluster) where this start called: Crucio\_9 (A2), FiringLine\_9 (A2),
- Georgie2\_9 (A2), Journey13\_7 (A2), Jsquared\_8 (A2), Koduck\_9 (A2), L5\_10 (A2),
- MissWhite\_9 (A2), Power\_9 (A2), QueenBeesly\_9 (A2), SemperFi\_11 (A2),

Serenity 8 (A2), SnapTap 9 (A2), SweetiePie 9 (A2), TipsytheTRex 8 (A2),

#### **Summary by clusters:**

There is one cluster represented in this pham: A2

Info for manual annotations of cluster A2: •Start number 1 was manually annotated 14 times for cluster A2.

#### **Gene Information:**

Gene: Crucio\_9 Start: 4694, Stop: 5941, Start Num: 1 Candidate Starts for Crucio\_9: (Start: 1 @4694 has 14 MA's), (2, 4706), (3, 4739), (6, 4826), (8, 4850), (9, 4943), (12, 4985), (13, 5000), (15, 5045), (16, 5051), (17, 5072), (18, 5075), (21, 5222), (25, 5342), (34, 5561), (35, 5591), (36, 5615), (37, 5639), (38, 5738), (39, 5804), (40, 5810), (41, 5867),

Gene: FiringLine\_9 Start: 4694, Stop: 5941, Start Num: 1

Candidate Starts for FiringLine\_9:

(Start: 1 @4694 has 14 MA's), (2, 4706), (3, 4739), (5, 4823), (6, 4826), (8, 4850), (9, 4943), (12, 4985), (13, 5000), (15, 5045), (16, 5051), (17, 5072), (18, 5075), (21, 5222), (25, 5342), (34, 5561), (35, 5591), (36, 5615), (37, 5639), (38, 5738), (39, 5804), (40, 5810), (41, 5867),

Gene: Georgie2\_9 Start: 4695, Stop: 5942, Start Num: 1 Candidate Starts for Georgie2\_9: (Start: 1 @4695 has 14 MA's), (2, 4707), (3, 4740), (6, 4827), (8, 4851), (9, 4944), (12, 4986), (13, 5001), (15, 5046), (16, 5052), (17, 5073), (18, 5076), (21, 5223), (25, 5343), (34, 5562), (35, 5592), (36, 5616), (37, 5640), (38, 5739), (39, 5805), (40, 5811), (41, 5868),

Gene: Journey13\_7 Start: 4346, Stop: 5233, Start Num: 1 Candidate Starts for Journey13\_7: (Start: 1 @4346 has 14 MA's), (3, 4391), (6, 4478), (8, 4502), (9, 4595), (12, 4637), (15, 4697), (16, 4703), (17, 4724), (19, 4730), (20, 4778), (21, 4877), (22, 4886), (24, 4943), (26, 5024), (27, 5033), (28, 5099),

Gene: Jsquared\_8 Start: 4286, Stop: 5164, Start Num: 1 Candidate Starts for Jsquared 8: (Start: 1 @4286 has 14 MA's), (3, 4331), (4, 4394), (6, 4418), (12, 4577), (15, 4637), (16, 4643), (17, 4664), (19, 4670), (21, 4823), (23, 4847), (27, 4964), (28, 5030), (29, 5033), (30, 5048), (31, 5054), (32, 5069), (33, 5126),

Gene: Koduck\_9 Start: 4573, Stop: 5451, Start Num: 1 Candidate Starts for Koduck\_9: (Start: 1 @4573 has 14 MA's), (3, 4618), (4, 4681), (6, 4705), (9, 4822), (10, 4846), (11, 4861), (12, 4864), (14, 4921), (15, 4924), (16, 4930), (19, 4957), (21, 5110), (23, 5134), (27, 5251), (28, 5317), (29, 5320), (30, 5335), (31, 5341), (32, 5356),

Gene: L5\_10 Start: 4581, Stop: 5459, Start Num: 1 Candidate Starts for L5\_10: (Start: 1 @4581 has 14 MA's), (3, 4626), (4, 4689), (6, 4713), (9, 4830), (10, 4854), (11, 4869), (12, 4872), (14, 4929), (15, 4932), (16, 4938), (19, 4965), (21, 5118), (23, 5142), (27, 5259), (28, 5325),

(29, 5328), (30, 5343), (31, 5349), (32, 5364),

Gene: MissWhite\_9 Start: 4390, Stop: 5277, Start Num: 1 Candidate Starts for MissWhite\_9: (Start: 1 @4390 has 14 MA's), (3, 4435), (6, 4522), (9, 4639), (11, 4678), (12, 4681), (15, 4741), (16, 4747), (17, 4768), (19, 4774), (20, 4822), (21, 4921), (22, 4930), (24, 4987), (26, 5068), (27, 5077),

Gene: Power\_9 Start: 4694, Stop: 5941, Start Num: 1 Candidate Starts for Power\_9: (Start: 1 @4694 has 14 MA's), (2, 4706), (3, 4739), (6, 4826), (8, 4850), (9, 4943), (12, 4985), (13, 5000), (15, 5045), (16, 5051), (17, 5072), (18, 5075), (21, 5222), (25, 5342), (34, 5561), (35, 5591), (36, 5615), (37, 5639), (38, 5738), (39, 5804), (40, 5810), (41, 5867),

Gene: QueenBeesly\_9 Start: 4694, Stop: 5941, Start Num: 1 Candidate Starts for QueenBeesly\_9: (Start: 1 @4694 has 14 MA's), (2, 4706), (3, 4739), (5, 4823), (6, 4826), (8, 4850), (9, 4943), (12, 4985), (13, 5000), (15, 5045), (16, 5051), (17, 5072), (18, 5075), (21, 5222), (25, 5342), (34, 5561), (35, 5591), (36, 5615), (37, 5639), (38, 5738), (39, 5804), (40, 5810), (41, 5867),

Gene: SemperFi\_11 Start: 5122, Stop: 6369, Start Num: 1 Candidate Starts for SemperFi\_11: (Start: 1 @5122 has 14 MA's), (2, 5134), (3, 5167), (6, 5254), (8, 5278), (9, 5371), (12, 5413), (13, 5428), (15, 5473), (16, 5479), (17, 5500), (18, 5503), (21, 5650), (25, 5770), (34, 5989), (35, 6019), (36, 6043), (37, 6067), (38, 6166), (39, 6232), (40, 6238), (41, 6295),

Gene: Serenity\_8 Start: 4332, Stop: 5210, Start Num: 1 Candidate Starts for Serenity\_8: (Start: 1 @4332 has 14 MA's), (3, 4377), (4, 4440), (6, 4464), (12, 4623), (15, 4683), (16, 4689), (17, 4710), (19, 4716), (21, 4869), (23, 4893), (27, 5010), (28, 5076), (29, 5079), (30, 5094), (31, 5100), (32, 5115), (33, 5172),

Gene: SnapTap\_9 Start: 4694, Stop: 5941, Start Num: 1 Candidate Starts for SnapTap\_9: (Start: 1 @4694 has 14 MA's), (2, 4706), (3, 4739), (6, 4826), (8, 4850), (9, 4943), (12, 4985), (13, 5000), (15, 5045), (16, 5051), (17, 5072), (18, 5075), (21, 5222), (25, 5342), (34, 5561), (35, 5591), (36, 5615), (37, 5639), (38, 5738), (39, 5804), (40, 5810), (41, 5867),

Gene: SweetiePie\_9 Start: 4694, Stop: 5941, Start Num: 1 Candidate Starts for SweetiePie\_9:

(Start: 1 @4694 has 14 MA's), (2, 4706), (3, 4739), (6, 4826), (8, 4850), (9, 4943), (12, 4985), (13, 5000), (15, 5045), (16, 5051), (17, 5072), (18, 5075), (21, 5222), (25, 5342), (34, 5561), (35, 5591), (36, 5615), (37, 5639), (38, 5738), (39, 5804), (40, 5810), (41, 5867),

Gene: TipsytheTRex\_8 Start: 4285, Stop: 5163, Start Num: 1 Candidate Starts for TipsytheTRex\_8: (Start: 1 @4285 has 14 MA's), (3, 4330), (4, 4393), (6, 4417), (7, 4420), (9, 4534), (12, 4576), (15, 4636), (16, 4642), (19, 4669), (21, 4822), (23, 4846), (27, 4963), (28, 5029), (30, 5047), (31, 5053), (32, 5068), (33, 5125),